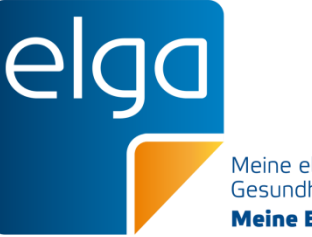

Meine elektronische Gesundheitsakte **Meine Entscheidung!** 

# CDA Implementierungsleitfaden Labor- und Mikrobiologiebefund Version 3.0.0

Stefan Sabutsch & Gabriel Kleinoscheg

06.07.2021

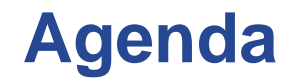

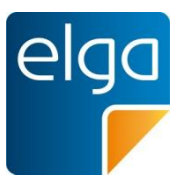

### ■ Begrüßung

### ■ ELGA Labor- und Mikrobiologiebefund

- Überarbeitung und Neuerungen
- Walkthrough Leitfaden
- Diskussion, Fragen

### **Teilnehmer**

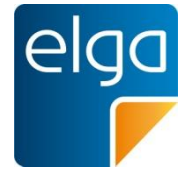

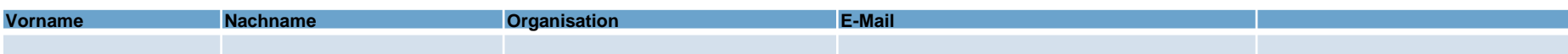

## **Historie**

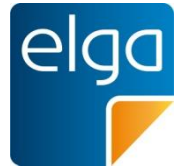

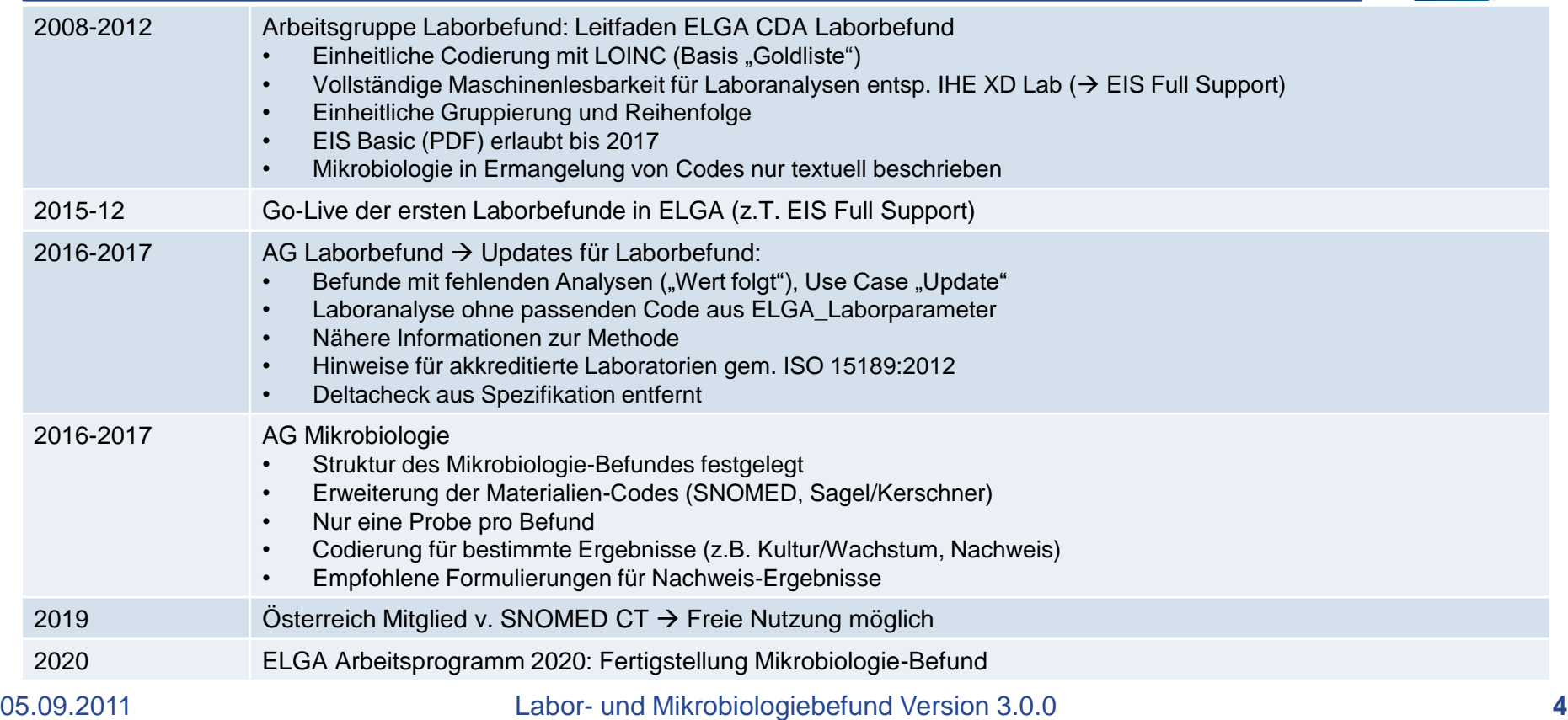

#### 06.07.2021 Labor- und Mikrobiologiebefund Version 3.0.0 **5**

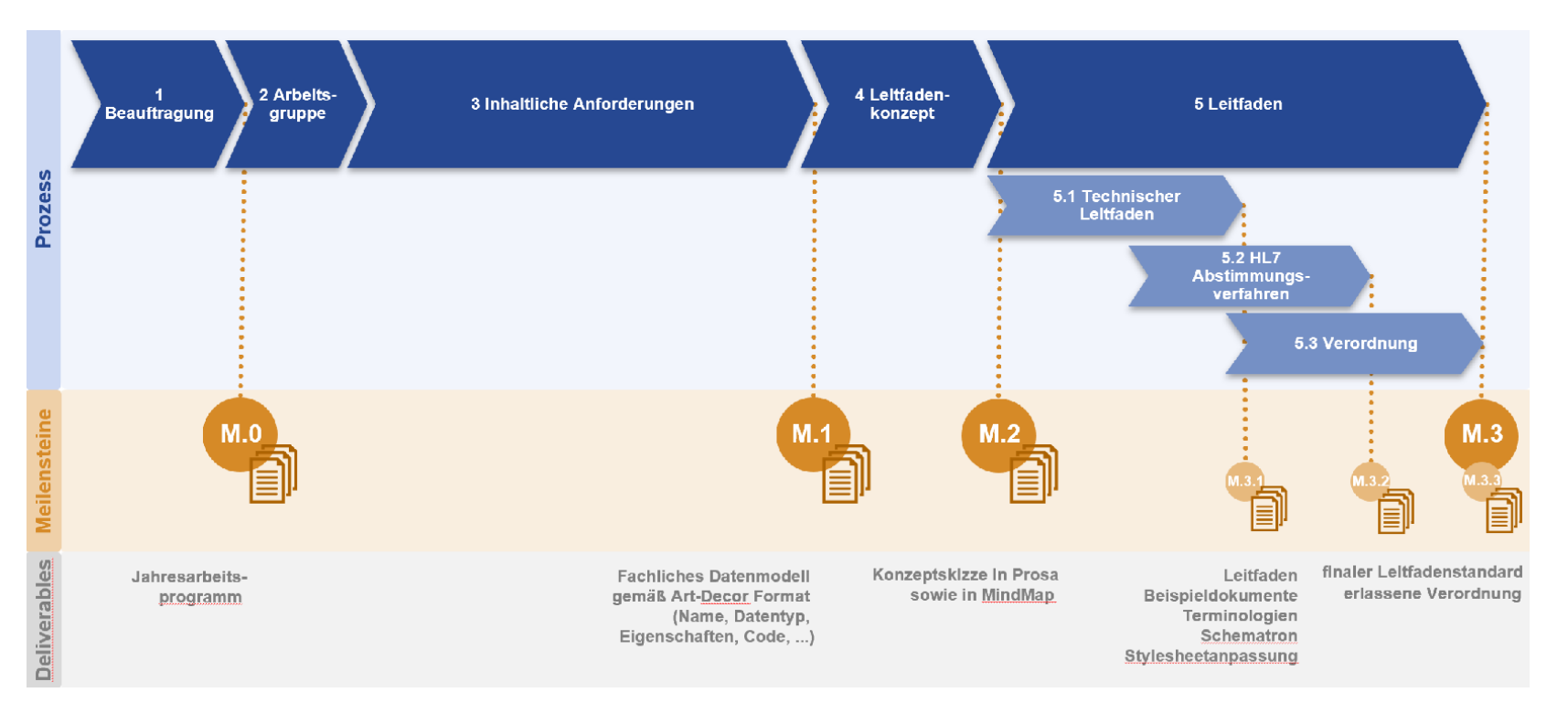

## **ELGA Leitfadenprozess**

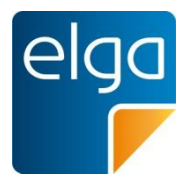

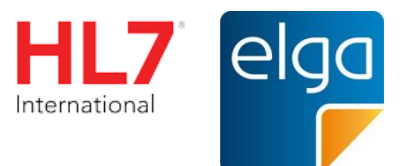

**CDA-Document** 

### ■ HL7 Clinical Document Architecture ("CDA")

- ISO-Standard: XML für medizinische Befunde (ISO/HL7 27932:2009)
- Für EDV-Weiterverarbeitung optimiert
- Struktur und Gliederung können automatisiert getestet werden
- Relevanter Inhalt immer "leicht darstellbar" (menschenlesbar)
- Kann maschinenlesbare medizinische Informationen tragen, z.B. Diagnosen, Laborwerte Administrative Metadaten:
- Anhänge und Bilder können eingebettet werden

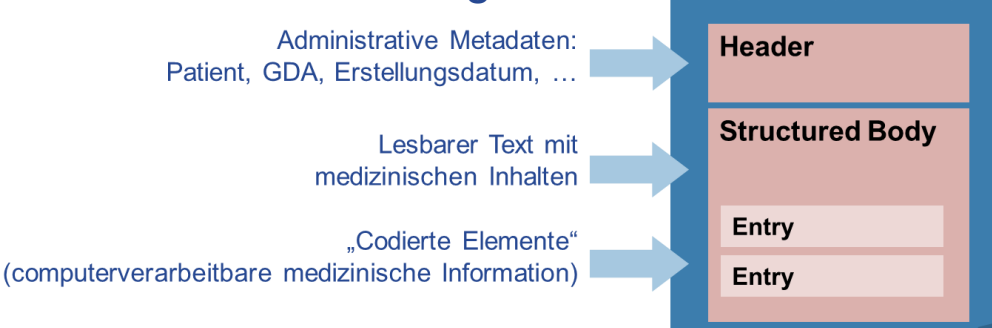

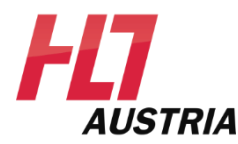

# **Hierarchie der ELGA Implementierungsleitfäden**

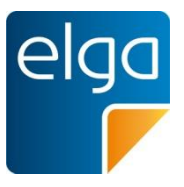

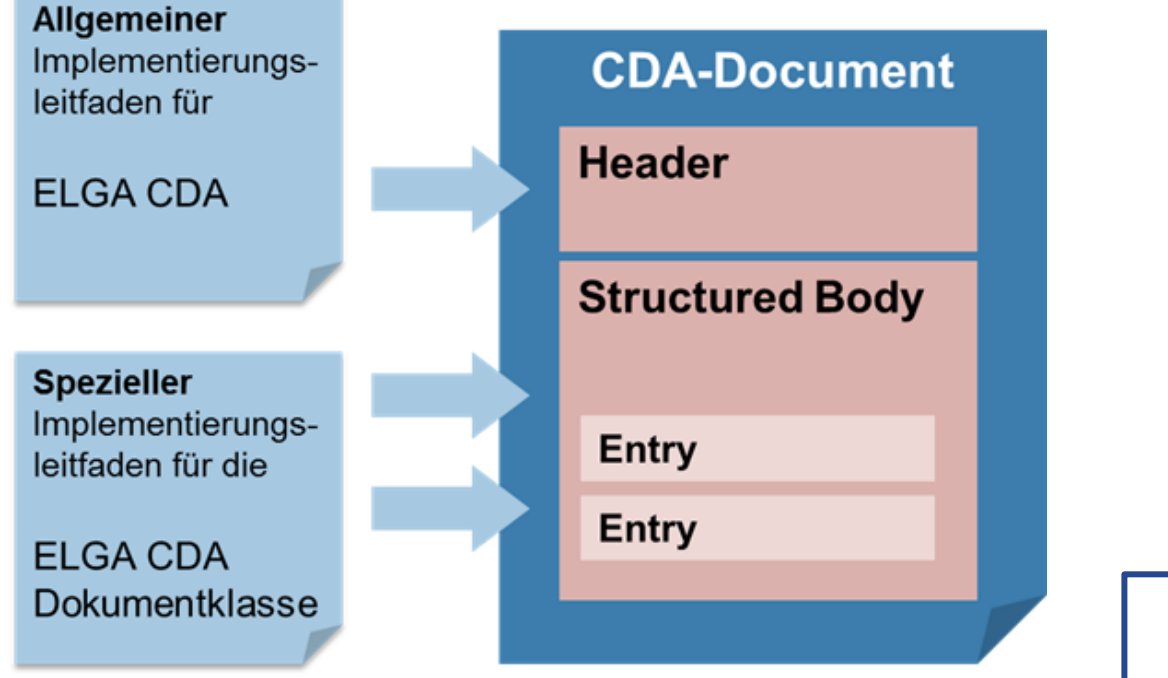

Leitfaden XDS Metadaten

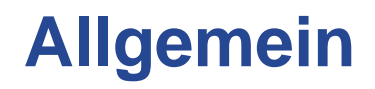

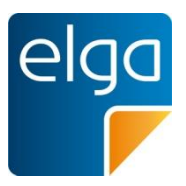

### ◼ **Bitte aktuellen [Allgemeinen Implementierungsleitfaden](https://wiki.hl7.at/index.php?title=ILF:Allgemeiner_Implementierungsleitfaden_(Version_3)) beachten!**

- Version 3.2.0+20210304
- Zwei Dokumenttypen
	- Verbessert: ELGA Laborbefund
		- Codierung aller Analysen möglich; Strukturvorgabe (Value Set **[ELGA\\_Laborstruktur](https://termpub.gesundheit.gv.at/TermBrowser/gui/main/main.zul?loadType=ValueSet&loadName=ELGA_Laborstruktur)**)
		- Minimale Änderungen gegenüber Version 2.06.2
	- **NEU: ELGA Mikrobiologiebefund** 
		- Struktur entspricht dem Untersuchungsverlauf der Mikrobiologie
- Unterstützung von SNOMED CT
	- Z.B. Probenmaterial, Mikroorganismen

■ Erweiterung der maschinenlesbaren Analysen (Laboratory Observation)

## **ELGA Mikrobiologiebefund**

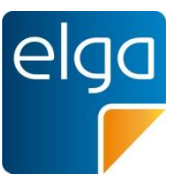

### ◼ **Ziele:**

- Ermöglichen des Austausches von Mikrobiologiebefunden über ELGA und den gerichteten Befundversand
- einheitlich strukturiert und automatisch auswertbar (semantische Interoperabilität)
- Erfüllung der fachlichen Anforderungen aller Einrichtungen, die Mikrobiologische Befunde erstellen, inkl. akkreditierte Labors
- Verwendung von internationalen Standards (HL7 CDA, IHE XDLAB, LOINC, SNOMED) für Struktur, Analysen und Ergebnisse
- Möglichst ähnlich dem bestehenden CDA Leitfaden ELGA Laborbefund
- Kompatibilität zu EMS-Meldung (Register meldepflichtige Erkrankungen)

# **Änderungen im Header**

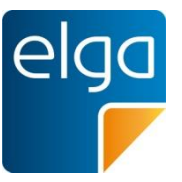

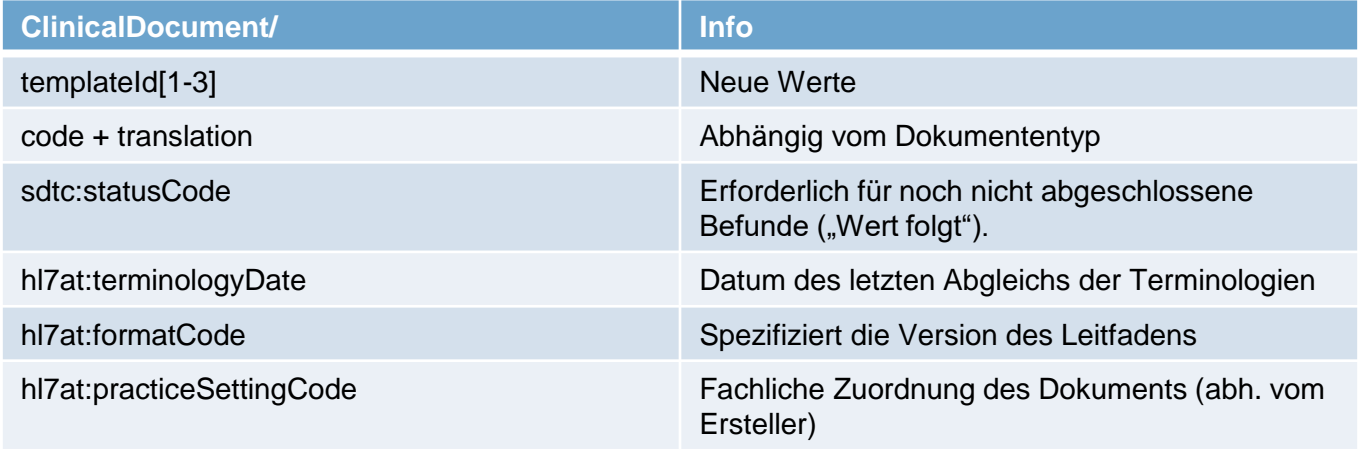

# **Änderungen im Body**

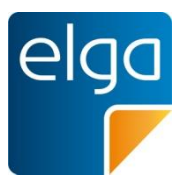

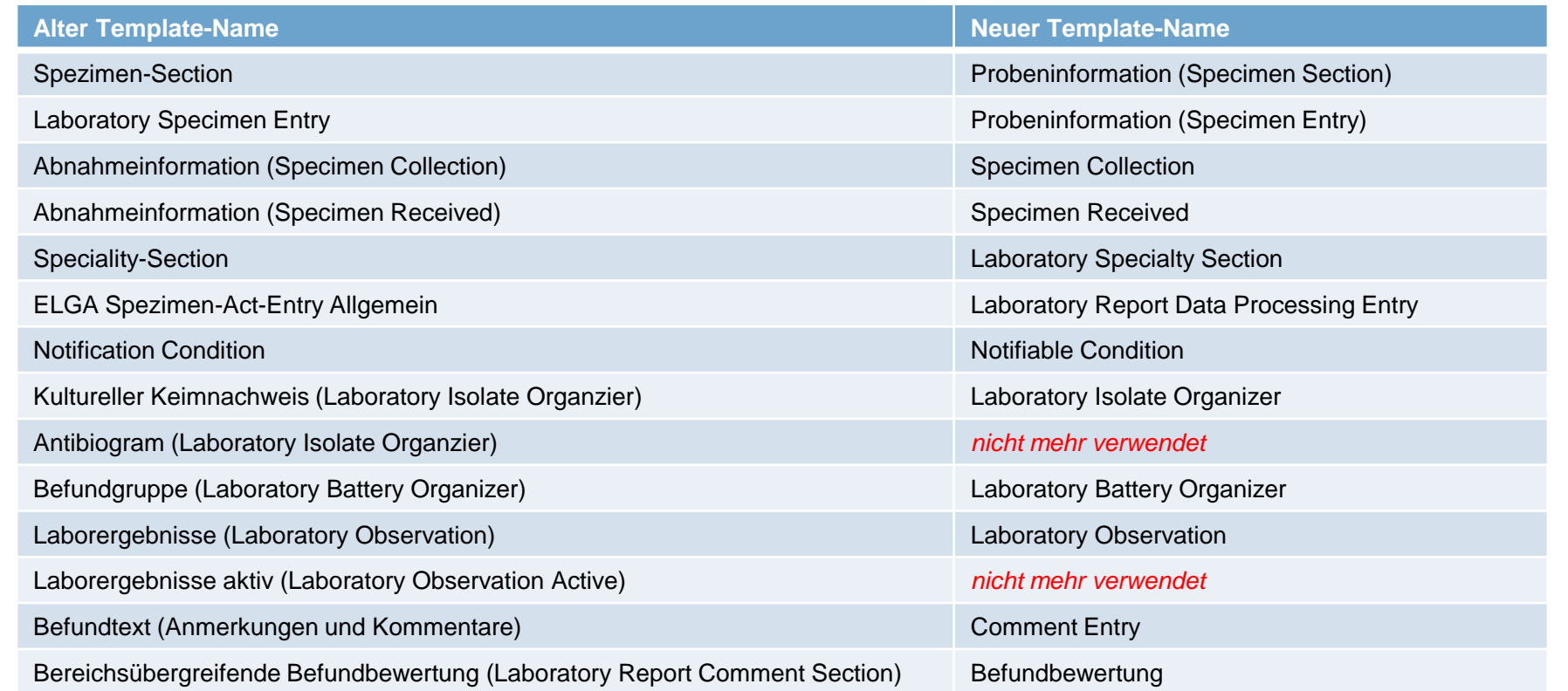

# **Änderungen im Body – Laborbefund**

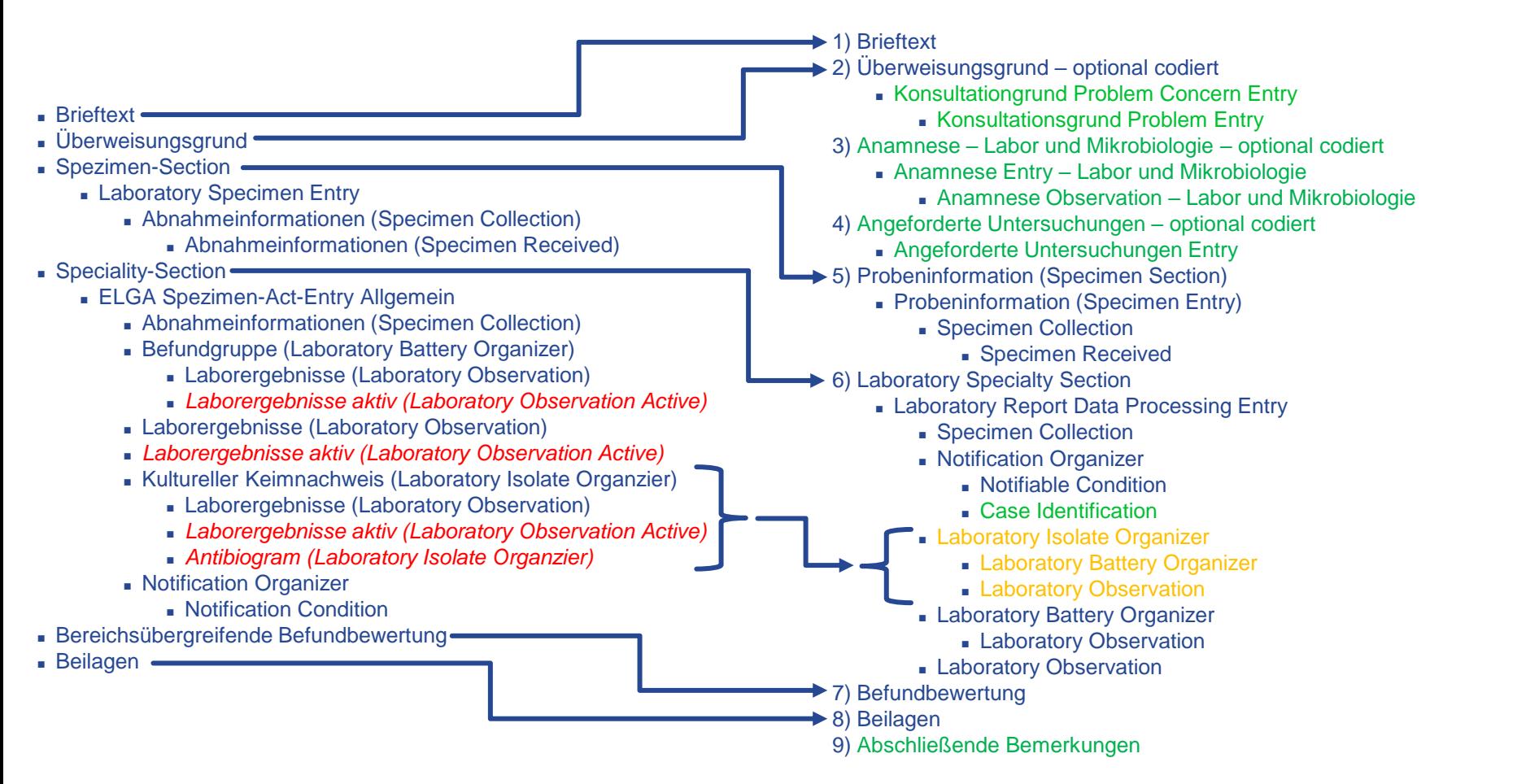

## **Body – Mikrobiologiebefund**

1) Brieftext

2) Überweisungsgrund – optional codiert

■ Konsultationgrund Problem Concern Entry

■ Konsultationsgrund Problem Entry

3) Anamnese – Labor und Mikrobiologie

■ Anamnese Entry – Labor und Mikrobiologie

- Anamnese Observation Labor und Mikrobiologie
- 4) Angeforderte Untersuchungen optional codiert
	- Angeforderte Untersuchungen Entry
- 5) Probeninformation (Specimen Section)
	- Probeninformation (Specimen Entry)
		- Specimen Collection
			- Specimen Received

6) Laboratory Specialty Section **für Mikroskopie (optional codiert), Kultureller Erregernachweise,** 

#### **Molekularer Erregernachweis, Infektionsserologie**

- Laboratory Report Data Processing Entry
	- Specimen Collection
	- Notification Organizer
		- Notifiable Condition
		- Case Identification
	- Laboratory Isolate Organizer
		- Laboratory Battery Organizer
		- Laboratory Observation
	- Laboratory Battery Organizer
		- Laboratory Observation
	- Laboratory Observation
- 7) Befundbewertung
- 8) Beilagen
- 9) Abschließende Bemerkungen

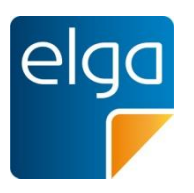

# **Einleitung und Abschluss**

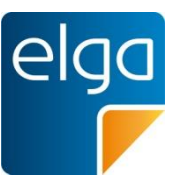

### **1) Brieftext (optional)**

- Ein am Anfang des Briefes formulierter Freitext für eine Anrede oder Begrüßung. Medizinisch fachlich relevante Information ist NICHT ERLAUBT.
- Bsp: "Danke für die Zuweisung ..."
- Enthält Logo, ggf. auch Akkreditierungslogo
- **8) Beilagen (optional)**
	- Beigelegte Dokumente, Anlagen (PDF)

### **9) Abschließende Bemerkungen (optional)**

- Ein am Ende des Briefes formulierter Freitext entsprechend einer Grußformel. Medizinisch fachlich relevante Information ist NICHT ERLAUBT.
- Bsp: "Danke für die Zuweisung ... Mit kollegialen Grüßen ..." oder allgemeine Formulierungen, Hinweise

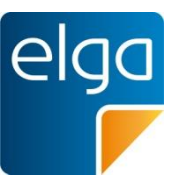

- Vom Auftraggeber übermittelter Überweisungsgrund/Fragestellung Der Grund für eine Gesundheitsdienstleistung (z.B. Behandlung). Enthält eine kurze Beschreibung des Hauptsymptoms des Patienten (eigene Beschreibung des Patienten) und/oder den Grund für den Patientenbesuch (Beschreibung aus der Sicht des Gesundheitsdiensteanbieters).
- Optional. Maschinenlesbare Information möglich (Level 3 Codierung)  $\blacksquare$   $\rightarrow$  Konsultationsgrund

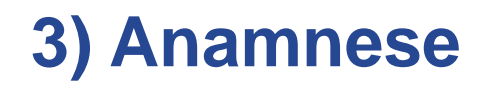

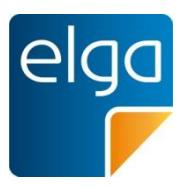

- Dokumentation einzelner Aspekte der Krankengeschichte. Grundsätzlich werden die Aspekte mit "trifft zu" bzw. "trifft nicht zu" erhoben.
- Optional. Maschinenlesbare Information möglich (Level 3 Codierung)
	- Value Set für Codierung der einzelnen Aspekte: **[ELGA\\_AnamneseLaborMikrobiologie\\_VS](https://termpub.gesundheit.gv.at/TermBrowser/gui/main/main.zul?loadType=ValueSet&loadName=ELGA_AnamneseLaborMikrobiologie_VS)**

# **4) Angeforderte Untersuchungen**

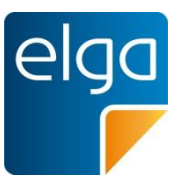

### ■ Diese Sektion enthält die vom Auftraggeber angeforderten **Untersuchungen bzw. das angeforderte Analysespektrum.**

- **Beispiele:** "Kultur und Resistenz", "Pilzkultur", "Kultur auf spezielle Erreger", "MRSA-Screening",
- Tabellarische Darstellung empfohlen

■ **Optional.** Maschinenlesbare Information möglich (Level 3 Codierung)

■ Kein Value Set für Codierung der angeforderten Untersuchungen vorgesehen → **freie Code-Auswahl**.

# **5) Probeninformation**

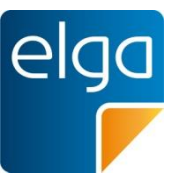

- ◼ Der Inhalt dieser Sektion enthält sämtliche Information über das zu befundende Untersuchungsmaterial, inklusive, soweit sinnvoll, der Materialart, der Lokalisation, der Person, welche die Entnahme durchgeführt hat, sowie Zeitpunkt der Materialentnahme und der Materialannahme.
	- Materialannahme ("Bemerkung Labor"): Qualitätsbeurteilung des Untersuchungsmaterials durch das Labor bei der Annahme.
- ◼ Derzeit werden **Mikrobiologiebefunde mit mehreren Proben nicht unterstützt**. Dies bedeutet, dass in einem Mikrobiologiebefund nur ein Untersuchungsmaterial (Probe / Spezimen) geführt werden darf.
- **Verpflichtend mit maschinenlesbarer Information (Level-3 Codierung).** 
	- ◼ Probenmaterial: **[ELGA\\_Probenmaterial\\_VS](https://termpub.gesundheit.gv.at/TermBrowser/gui/main/main.zul?loadType=ValueSet&loadName=ELGA_Probenmaterial_VS) (NEU)**
	- Entnahmeort: **[ELGA\\_HumanActSite](https://termpub.gesundheit.gv.at/TermBrowser/gui/main/main.zul?loadType=ValueSet&loadName=ELGA_HumanActSite)**

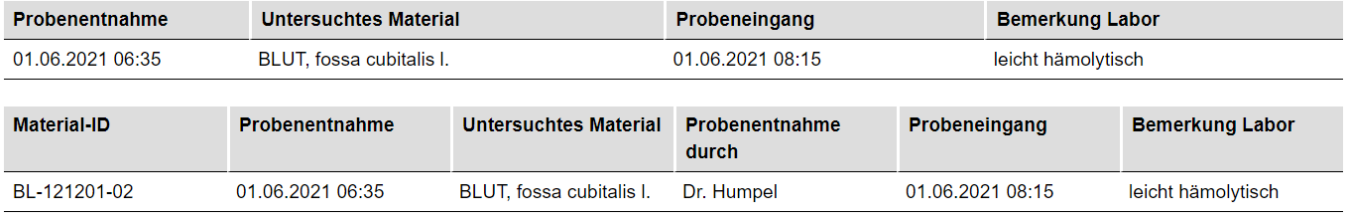

# **6) Laboratory Specialty Section**

### Laborbefund

- Orientierung an Value Set **[ELGA\\_Laborstruktur](https://termpub.gesundheit.gv.at/TermBrowser/gui/main/main.zul?loadType=ValueSet&loadName=ELGA_Laborstruktur)** 
	- Level 1 entspricht den Befundbereichen (Laboratory Specialty Section)
	- Level 2 entspricht den Befundgruppen (Laboratory Battery Organizer)
	- Wichtig: Code "1 Allgemeiner Laborbefund" darf nicht mehr verwendet werden
- Zumindest eine Laboratory Specialty Section

### ■ Mikrobiologiebefund

#### Zumindest eine der folgenden Sections

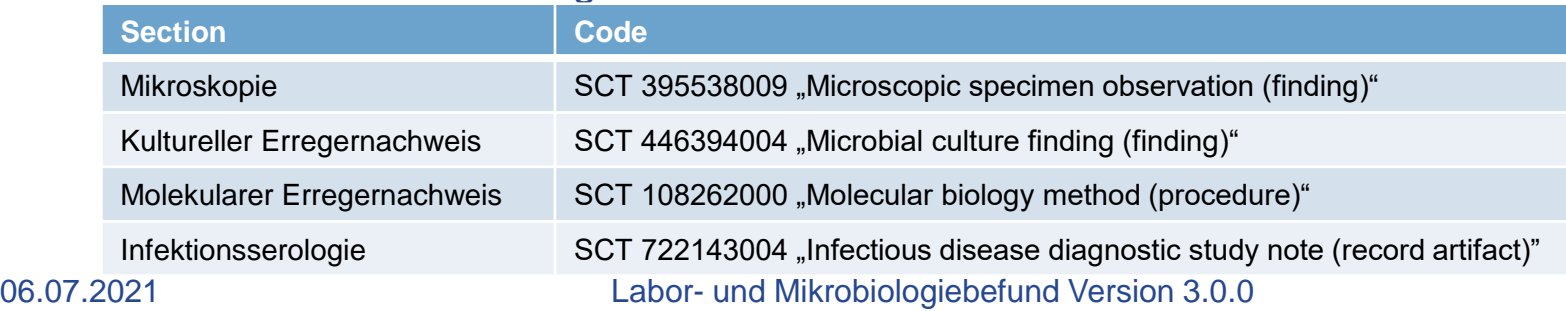

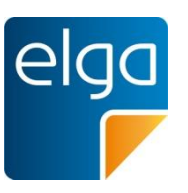

### **6) Laboratory Specialty Section** *Mikroskopie*

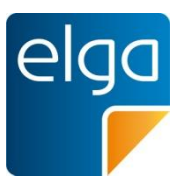

- Diese Sektion beschreibt Eigenschaften des zu befundenden Materials, welche mit Hilfe eines Lichtmikroskops ermittelt wurden. Es können sowohl qualitativ als auch quantitative Eigenschaften festgehalten werden.
- **Optional.** Maschinenlesbare Information möglich (Level 3 Codierung)
	- ◼ **Grundsätzlich Freitext mit Tabelle**
		- Bei Level 3 Codierung muss das Ergebnis als Tabelle angeben werden
	- Level 3 Codierung
		- Daten: Analyt/Eigenschaft und Ergebnis/Quantifizierung
		- Analyt: Analyse enthält "beschriebene Objekte" und das Untersuchungsmaterial (z.B. Epithelial cells [Presence] in Urine sediment by Light microscopy) → Value Set **[ELGA\\_Laborparameter](https://termpub.gesundheit.gv.at/TermBrowser/gui/main/main.zul?loadType=ValueSet&loadName=ELGA_Laborparameter)**
		- Value Set für Ergebnis-Codierung: **[ELGA\\_NachweisErgebnis\\_VS](https://termpub.gesundheit.gv.at/TermBrowser/gui/main/main.zul?loadType=ValueSet&loadName=ELGA_NachweisErgebnis_VS) (NEU)** 
			- **Enthält auch Definition für Darstellung als Semigrafik**  $(-, +, ++, ++, +++)$

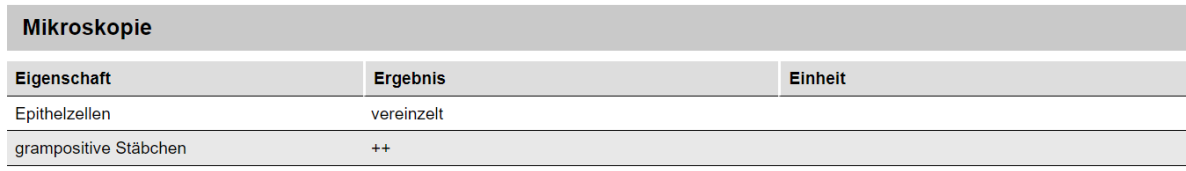

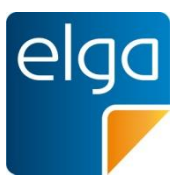

### ■ Neues Value Set **[ELGA\\_NachweisErgebnis\\_VS](https://termpub.gesundheit.gv.at/TermBrowser/gui/main/main.zul?loadType=ValueSet&loadName=ELGA_NachweisErgebnis_VS)** (Basis: SNOMED CT)

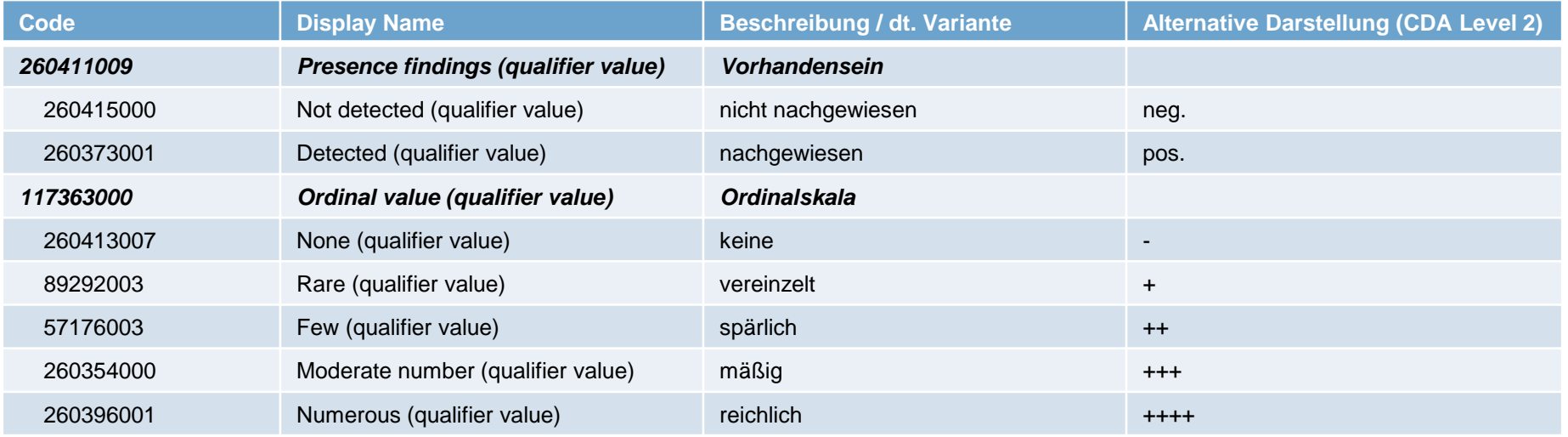

### **6) Laboratory Specialty Section** *Kultureller Erregernachweis*

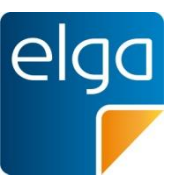

◼ Der Erregernachweis enthält Ergebnisse, welche mit Hilfe von Kulturen erlangt werden, und präsentiert diese als Tabelle. Jede Zeile dieser Tabelle enthält die Bezeichnung des Erregers, die Methodik der Untersuchungsdurchführung sowie das Ergebnis (z.B. Nachweis oder Keimzahl).

#### ◼ **Section enthält auch Antibiogramm.**

- **Optional.** Maschinenlesbare Information **verpflichtend** (Level 3 Codierung)
	- ◼ Erreger (SNOMED CT): **[ELGA\\_Mikroorganismen\\_VS](https://termpub.gesundheit.gv.at/TermBrowser/gui/main/main.zul?loadType=ValueSet&loadName=ELGA_Mikroorganismen_VS) (NEU)**
		- Resistenzeigenschaften (z.B. MRGN) bevorzugt als Angabe direkt im Erreger; ggf. als Kommentar zum Erreger.
		- Angabe über Meldepflicht (ggf. inkl. EMS Fall-ID) als Kommentar zum Erreger.
	- ◼ Methode: **[ELGA\\_Laborparameter](https://termpub.gesundheit.gv.at/TermBrowser/gui/main/main.zul?loadType=ValueSet&loadName=ELGA_Laborparameter)**
	- ◼ Ergebnis / Keimzahl
		- <sup>◼</sup> **[ELGA\\_NachweisErgebnis\\_VS](https://termpub.gesundheit.gv.at/TermBrowser/gui/main/main.zul?loadType=ValueSet&loadName=ELGA_NachweisErgebnis_VS) (NEU)**
		- Angabe der Koloniebildenden Einheiten (KBE)

#### **Kultureller Erregernachweis**

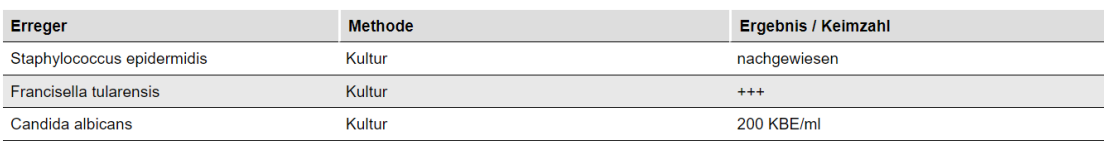

# **6) Laboratory Specialty Section**

*Kultureller Erregernachweis - Methode*

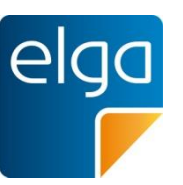

- Detaillierte Angabe der Methode optional, aber möglich
- Bevorzugte Mindestangabe "Kultureller Nachweis"

11475-1 Microorganism identified in Unspecified specimen by Culture

#### Unterscheidung nach "Gruppen"

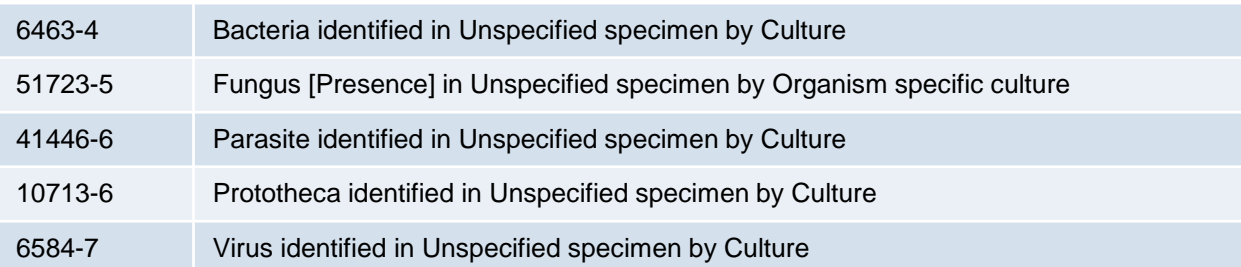

Detailliertere Codes stehen zur Verfügung und können verwendet werden → **[ELGA\\_Laborparameter](https://termpub.gesundheit.gv.at/TermBrowser/gui/main/main.zul?loadType=ValueSet&loadName=ELGA_Laborparameter)**

### **6) Laboratory Specialty Section** *Kultureller Erregernachweis*

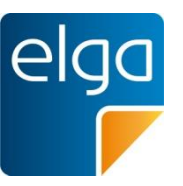

### ■ Escherichia coli | Aerobe Kultur | ++++

■ Erreger (specimenPlayingEntity/code):

code: 112283007 codeSystem: SNOMED CT displayName: Escherichia coli

■ Methode (observation/code):

code: 634-6 codeSystem: LOINC displayName: Bacteria identified in Unspecified specimen by Aerobe culture

■ Ergebnis (observation/value): code: 260396001 codeSystem: SNOMED CT displayName: Numerous (qualifier value)

### **6) Laboratory Specialty Section** *Kultureller Erregernachweis*

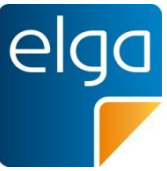

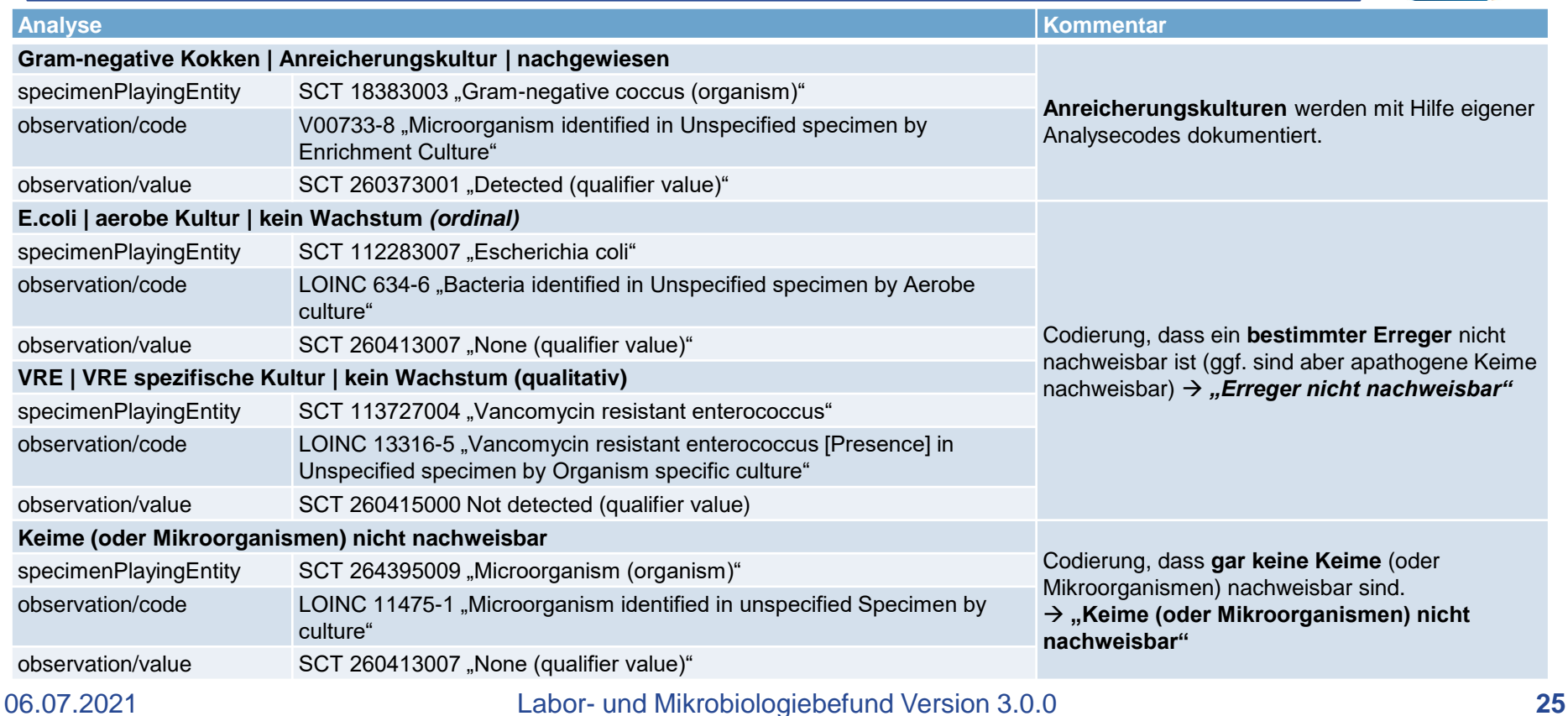

# **6) Laboratory Specialty Section**

*Kultureller Erregernachweis - Antibiogramm*

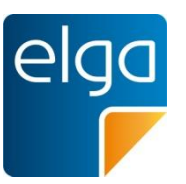

- Die Section "Kultureller Erregernachweis" enthält auch Angaben über die Bestimmung der Empfindlichkeit bzw. Resistenz von mikrobiellen Krankheitserregern gegenüber Antibiotika.
- Das Antibiogramm wird im Befund tabellarisch dargestellt, um die Empfindlichkeit mehrerer Erreger gegen mehrere Antibiotika übersichtlich zu gestalten.
- Die Empfindlichkeit oder Resistenz wird mit Buchstaben ausgedrückt. Neben den Buchstaben kann auch die jeweilige minimale Hemmkonzentration (MHK) numerisch angegeben werden.
- Value Sets
	- Antibiotikum: **[ELGA\\_Antibiogramm\\_VS](https://termpub.gesundheit.gv.at/TermBrowser/gui/main/main.zul?loadType=ValueSet&loadName=ELGA_Antibiogramm_VS)** (NEU)
	- Interpretation: **[ELGA\\_ObservationInterpretation](https://termpub.gesundheit.gv.at/TermBrowser/gui/main/main.zul?loadType=ValueSet&loadName=ELGA_ObservationInterpretation)** → Subset "ObservationInterpretationSusceptibility" (R, S, I)

### **6) Laboratory Specialty Section** *Kultureller Erregernachweis - Antibiogramm*

**Antihiogramm** 

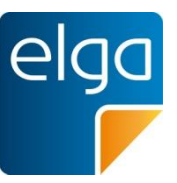

**MHK und/oder Resistenz** (nur eine der beiden Angaben notwendig)

- **MHK** (observation/value): Codiert, kann entfallen, wenn Resistenz (nullFlavor NA) vorhanden
- **Resistenz** (observation/interpretationCode): Codiert, kann entfallen, wenn MHK vorhanden

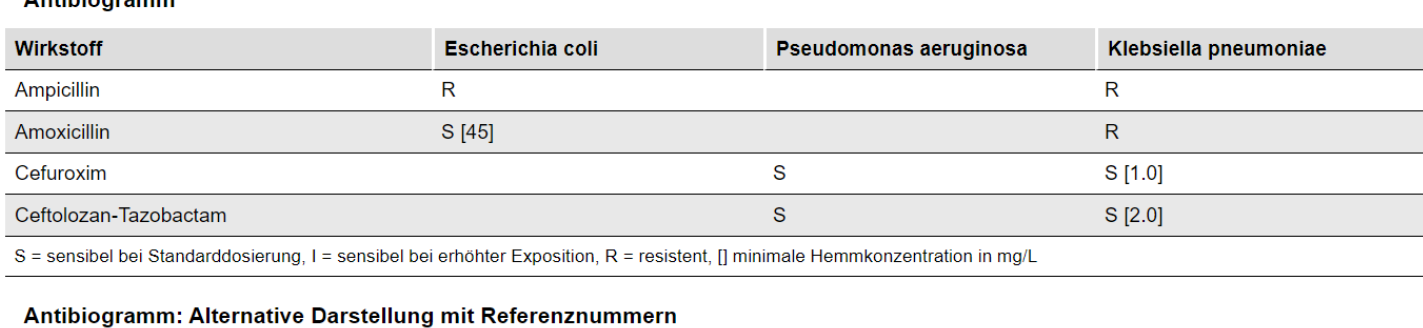

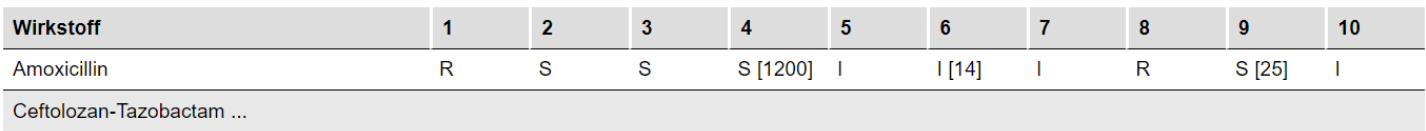

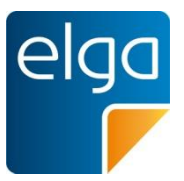

- Andere Reihenfolge in der Darstellung als in der maschinenlesbaren Codierung
- Laboratory Specialty Section (Kultureller Erregernachweis)
	- section/text → Tabelle für alle Erreger und eine Tabelle gesamtes Antibiogramm
	- Laboratory Report Data Processing Entry
		- Pro Erreger ein "Laboratory Isolate Organizer" → specimenPlayingEntity/code codiert den Erreger
			- Laboratory Battery Organizer  $\rightarrow$  Codiert Antibiogramm des Erregers
			- **Laboratory Observation**  $\rightarrow$  **Codiert Methode und Ergebnis / Keimzahl des Erregers**

# **6) Laboratory Specialty Section**

*Molekularer Erregernachweis*

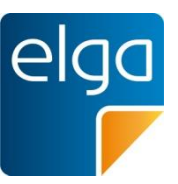

- Die Section Molekularer Erregernachweis enthält Ergebnisse, welche sowohl Angaben zur Methodik als auch zu Nachweisgrenze/Linearitätsbereich enthalten.
- Im Rahmen des Mikrobiologiebefundes werden in der Level 2 Darstellung andere Überschriften in der Tabelle verwendet als im Laborbefund.
- **Optional.** Maschinenlesbare Information **verpflichtend** (Level 3 Codierung)
	- ◼ Analyse/Erreger/Methode: **[ELGA\\_Laborparameter](https://termpub.gesundheit.gv.at/TermBrowser/gui/main/main.zul?loadType=ValueSet&loadName=ELGA_Laborparameter)**
	- Ergebnis:
		- <sup>◼</sup> **[ELGA\\_NachweisErgebnis\\_VS](https://termpub.gesundheit.gv.at/TermBrowser/gui/main/main.zul?loadType=ValueSet&loadName=ELGA_NachweisErgebnis_VS) (NEU)**
		- Quantitative Angabe des Ergebnisses + optional Einheit (UCUM)

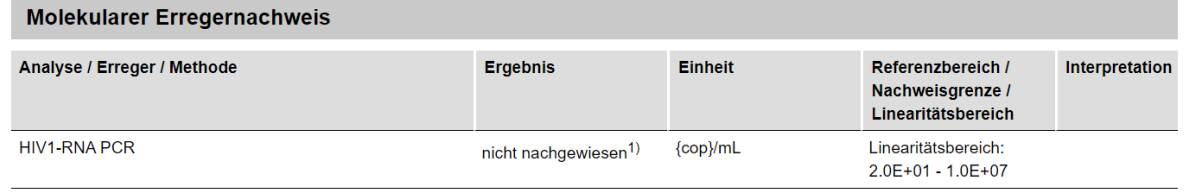

<sup>1)</sup> Probe für diese Bestimmung 1:10 verdünnt, da zuwenig Probenmaterial eingelangt. Das Detektionslimit erhöht sich dadurch auf 200 copies/ml!

### **6) Laboratory Specialty Section** *Infektionsserologie*

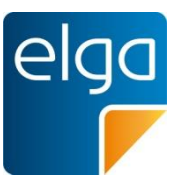

- ◼ Die Section Infektionsserologie enthält Ergebnisse, welche sowohl Angaben zur Methodik als auch zu Nachweisgrenze/Linearitätsbereich enthalten.
- Im Rahmen des Mikrobiologiebefundes werden in der Level 2 Darstellung andere Überschriften in der Tabelle verwendet als im Laborbefund.
- **Optional.** Maschinenlesbare Information **verpflichtend** (Level 3 Codierung)

<sup>1)</sup> Echinokokken: Ein negatives serologisches Ergebnis schließt das Vorhandensein einer verkalkten Zyste aus

- ◼ Analyse/Erreger/Methode: **[ELGA\\_Laborparameter](https://termpub.gesundheit.gv.at/TermBrowser/gui/main/main.zul?loadType=ValueSet&loadName=ELGA_Laborparameter)**
- Ergebnis:
	- **ELGA** NachweisErgebnis VS (NEU)
	- Quantitative Angabe des Ergebnisses + optional Einheit (UCUM)

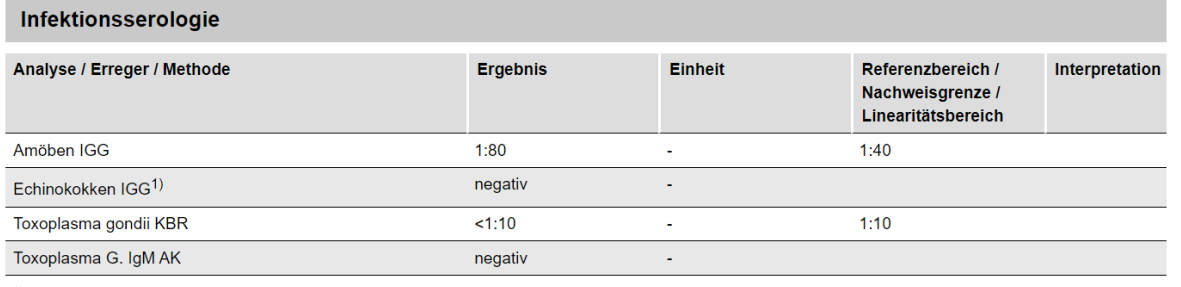

## **Laboratory Observation**

#### ■ "Traditionelle" Analysen

- observation/code → ELGA Laborparameter
- ◼ **Antibiogramm-Ergebnisse**
	- observation/code → ELGA\_Antibiogramm\_VS
	- observation/value ggf. mit **nullFlavor, wenn interpretationCode** vorhanden
- Codierung von **ausständigen Analysen ("Wert folgt")** 
	- ◼ Header: ClinicalDocument/sdtc:statusCode[@value="active"]
	- observation/value mit SCT 255599008 "Incomplete (qualifier value)"
- ◼ Codierung von **zu wenig Material**
	- observation/value mit SCT 281268007 "Insufficient sample (finding)"

#### ◼ **Allgemeine Änderungen**

- Textreferenz zum CDA Level 2 **verpflichtend** (observation/text)
- ◼ Jeweils **max. einmal** interpretationCode bzw. referenceRange
- ◼ Referenz zu früheren Ergebnissen (entryRelationship)

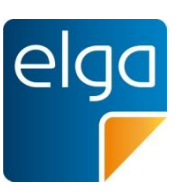

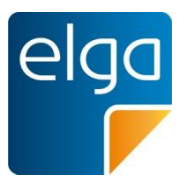

■ Gesamtbewertung bzw. Interpretation des Labor- bzw. Mikrobiologiebefundes. Kommentierung des Befundes in seiner Gesamtheit und gegebenenfalls im Vergleich zu Vorbefunden.

■ Optional. Freitext.

# **Terminologien / Value Sets**

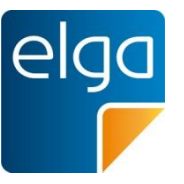

- **ELGA** ServiceEventsLabor
- ◼ **[ELGA\\_AnamneseLaborMikrobiologie\\_VS](https://termpub.gesundheit.gv.at/TermBrowser/gui/main/main.zul?loadType=ValueSet&loadName=ELGA_AnamneseLaborMikrobiologie_VS)**
- **ELGA Probenmaterial VS**
- **ELGA** HumanActSite
- ◼ **[ELGA\\_Laborstruktur](https://termpub.gesundheit.gv.at/TermBrowser/gui/main/main.zul?loadType=ValueSet&loadName=ELGA_Laborstruktur)**
- **ELGA** Laborparameter
- **ELGA Mikroorganismen VS**
- **ELGA** Antibiogramm VS
- **[ELGA\\_NachweisErgebnis\\_VS](https://termpub.gesundheit.gv.at/TermBrowser/gui/main/main.zul?loadType=ValueSet&loadName=ELGA_NachweisErgebnis_VS)**
- **ELGA** ObservationInterpretation

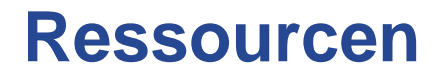

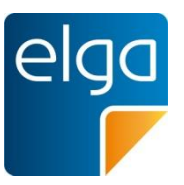

### ■ Leitfaden-Guide

- [https://wiki.hl7.at/index.php?title=ILF:Labor-\\_und\\_Mikrobiologiebefund\\_Guide](https://wiki.hl7.at/index.php?title=ILF:Labor-_und_Mikrobiologiebefund_Guide)
- Art-Decor
	- <https://art-decor.org/art-decor/decor-project--at-lab->
- Schema
	- <https://gitlab.com/elga-gmbh/cda-schema>
- Schematron
	- [https://gitlab.com/elga-gmbh/cda-schematron/cda-labor-und-mikrobiologiebefund](https://gitlab.com/elga-gmbh/cda-schematron/cda-labor-und-mikrobiologiebefund-schematron)schematron
- Beispielbefunde
	- [https://gitlab.com/elga-gmbh/cda-beispielbefunde/-/tree/master/Labor-](https://gitlab.com/elga-gmbh/cda-beispielbefunde/-/tree/master/Labor-%20und%20Mikrobiologiebefund) %20und%20Mikrobiologiebefund

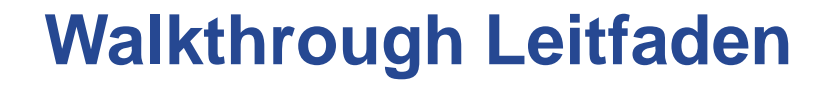

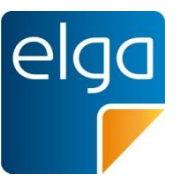

### ■ [https://wiki.hl7.at/index.php?title=ILF:Labor-](https://wiki.hl7.at/index.php?title=ILF:Labor-_und_Mikrobiologiebefund_(Version_3)) **\_und\_Mikrobiologiebefund\_(Version\_3)**

# **Diskussion, Fragen, …**

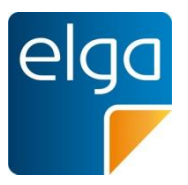

#### ■ Wie wird damit umgegangen, wenn Keime/Erreger noch nicht codiert **vorliegen?**

- Hintergrund: Datenbanken (mehrere Tausend Einträge) von Analysegeräten, die mit Massenspektrometrie arbeiten, wie MALDI-TOF oder VITEK MS werden dynamisch aktualisiert, teilweise kommen wöchentlich neue Einträge dazu. Im Vergleich dazu werden bei VITEK 2 die Daten wesentlich seltener aktualisiert.
- Angabe des Erregers in "Laboratory Isolate Organizer" sollte nicht [1..1 M] sein, sondern offener modelliert werden. Ggf. mit nullFlavor=OTH + translation
- Wie können im Rahmen von Stuhluntersuchungen Analysen im **Mikrobiologiebefund abgebildet werden, die keiner der 4 geplanten Sections (Mikroskopie, Kultureller Erregernachweis, Molekularer Erregernachweis, Infektionsserologie) zuzuordnen sind?**
	- Eine zusätzliche allgemeine "Laboratory Specialty Section" soll im Mikrobiologiebefund eingebaut werden, damit entsprechende Analysen abgebildet und somit ein Gesamtbefund erstellt werden kann.

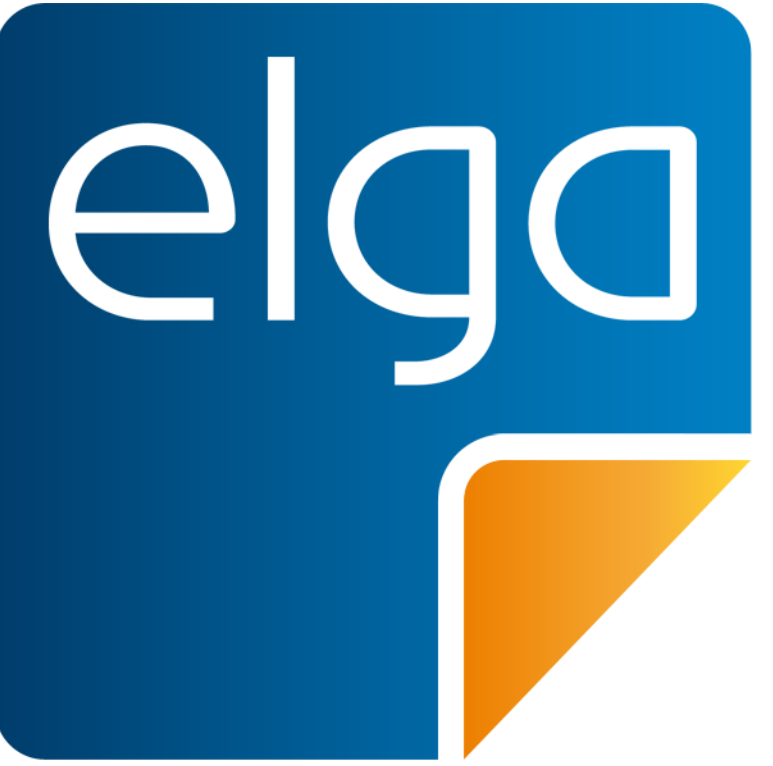

Meine elektronische Gesundheitsakte. **Meine Entscheidung!**